## [Pass Ensure VCE [Dumps PassLeader Valid 507](http://www.cipt2.com/?p=3868)q 70-662 Exam Dumps with New Added Questions and Answers (161-180)

 Preparing 70-662 exam with vaild 70-662 exam dumps, trying PassLeader's 70-662 vce dumps or 70-662 pdf dumps, our 70-662 exam dumps coverd all the real exam questions, all new 70-662 exam questions are available in PassLeader's 70-662 braindumps. Our 507q 70-662 premium vce file is the best study guide for preparing 70-662 exam, browsing PassLeader's website and download 507q 70-662 exam questions. keywords: 70-662 exam,507q 70-662 exam dumps,507q 70-662 exam questions,70-662 pdf dumps,70-662 vce dumps,70-662 study guide,70-662 practice test,TS: Microsoft Exchange Server 2010, Configuring Exam Why Not Try Pas

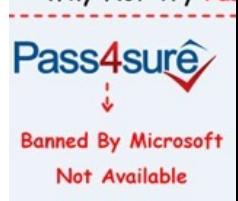

 QUESTION 161You deploy an Exchange organization in a lab environment. All servers in the organization have Exchang[e Server](http://www.passleader.com/70-662.html) 2010 Service Pack 1 (SP1) installed. The lab environment is not connected to the Internet. You need to verify that Autodiscover is configured correctly for client connectivity. What should you run? A. Best practice analyzerB. Remote connectivity analyzerC. Test-MAPIconnectivity cmdletD. Test-OutlookWebServices cmdlet Answer: D QUESTION 162You have a hosted Exchange organization. All servers in the organization have Exchange Server 2010 Service Pack 1 (SP1) installed. All users run Microsoft Outlook 2010. You need to ensure that users are notified before they send e-mail messages to external recipients. Which cmdlet should you run? A. set-MailboxB. set-OrganizationConfigC. set-TransportAgentD. set-TransportConfig Answer: B QUESTION 163An organization has Exchange server 2010. Network contains internal root Certification Authorization (CA). Users on network use Outlook Anywhere. A CAS server uses a wildcard certificate issued by a trusted third party root CA. You need to ensure that users can send and receive encrypted e-mail messages by using S/MIME. A. Instruct all users to import the 3d-party root CA certificationB. Configure CAS server to use a certificate issued by a third-party CAC. Instruct all users to import an internal root CA certificateD. Deploy Outlook Web Access with the S/MIME control to the client system Answer: A QUESTION 164In an organization with Exchange Server 2010 exists Edge Transport Server named Server 1. A partner organization has Exchange Server 2010 Edge Transport Server named Server 2. You need to encrypt SMTP communication between Server 1 and Server 2. The solution must ensure that both servers use a trusted certificate. What should you do? A. Enable Domain Security Authorization.B. Enable Exchange Server Authorization.C. Enable Externally Secured Authorization.D. Disable anonymous users permission group. Answer: AExplanation:

http://www.msexchange.org/articles\_tutorials/exchange-server-2010/security-messagehygiene/exchange-2010-domain-security-part 1.html QUESTION 165You have an Exchange organization. All servers in the organization have Exchange Server 2010 Service Pack 1 (SP1) installed. The organization contains 50 Hub Transport servers. You need to minimize the amount of disk space used on the Hub Transport servers to store shadow copies of messages. What should you do? A. From the Exchange Management Shell, [run set-transportconfig cmdletB. From the Exchange Management Shell, run set-transportservers cmdletC. From the Exchange](http://www.msexchange.org/articles_tutorials/exchange-server-2010/security-messagehygiene/exchange-2010-domain-security-part1.html) [Manag](http://www.msexchange.org/articles_tutorials/exchange-server-2010/security-messagehygiene/exchange-2010-domain-security-part1.html)ement Console (EMC), modify transport settingsD. From the Exchange Management Console (EMC), modify properties of Hub Transport Servers Answer: A QUESTION 166You have an Exchange organization. All servers in the organization have Exchange Server 2010 SP1 installed. The network contains two Active Directory sites named Site1 and Site2. Only Site1 is connected to the Internet. Site1 contains five Client Access servers and a Client Access server array named array1.contoso.com. Users connect to their mailboxes by using Outlook Web App (OWA) from the internal network and from the Internet. You plan to deploy two Client Access servers and a Client Access server array in Site2. You need to configure the namespaces for the OWA virtual directories. What should you do on all of the Client Access servers in Site2? A. Set the InternalURL to array2.contoso.com. Set the ExternalURL to array1.contoso.com.B. Set the InternalURL to the Client Acess server name. Set the ExternalURL to array1.contoso.com.C. Set the InternalURL to the Client Access server name. Set the ExternalURL to \$null.D. Set the InternalURL to array2.contoso.com. Set the ExternalURL to \$null. Answer: AExplanation:We have an array in Site2, therefore we would need to set the InternalURL to the name of the array. We can assume the array's name will be array2.contoso.com.Reference: http://technet.microsoft.com/en-us/library/bb310763.aspx (Proxying with Network Load Balancing) QUESTION 167An organization has Exchange Server 2010 Mailbox Server named Server 1 failed. A new server with Windows 2008 named Server 2.

Exchange Server 2010 recover[y installation. What should you do before you p](http://www.cipt2.com/?p=3868)erform recovery installation? A. Rename Server1 computer account to Server2. Join Server2 to domain.B. Rename Server2 as Server1. Reset the Server1 computer account. Join Server1 to domain.C. Delete computer account for Server1. Join Server2 to domain. Rename Server2 as Server1.D. Delete computer account for Server1. Rename Server2 as Server1. Create a New Computer account for Server1. Join Server1 to domain. Answer: B QUESTION 168An organization called contoso.com has Exchange Server 2010. @contoso.com e-mail address suffix. Anonymous and Authorization user can post to a Public Folder named Folder 1 by sending e-mail messages to folder1@contoso.com. You need to prevent all users from posting content to folder 1, by sending e-mail. How should you do this? A. Default receive connectorB. Public folder management consoleC. Creating Transport Protection RulesD. In Exchange Management Console, modify properties of Public Folder database. Answer: B QUESTION 169You need to include a disclaimer to all sent messages in your organization. Some of the users require message encryption. How do you make sure that disclaimer can be included in encrypted messages? A. Instruct the users to use IRM encryption method onlyB. Instruct the users to use S/MIME encryption method onlyC. Using command New-ExchangeCertificate cmdletD. Using the Set-ExchangeServer cmdlet Answer: A QUESTION 170Some users report they cannot receive messages from some external senders. You suspect that there is some anti-spam activity blocking those messages. You need to identify what is blocking the messages. You will activate and review the logs of one of the following: A. Protocol loggingB. Connectivity logsC. Message trackingD. Pipeline tracing Answer: C

Why Not T Pass4su **Banned By Mici** Not Availab

**http://www.passleader.com/70-662.html** QUESTION 171You have an Exchange Server 2010 organization that contains five Mailbox servers. The Active Directory domain contains five domain controllers in a single site. You create a new mailbox databa[se.](http://www.passleader.com/70-662.html) You discover that the database fails to mount. You need to ensure that the database mounts as soon as possible. What should you do? A. Configure all domain controllers as Global Catalog Servers.B. Install the Exchange Server 2010 Administration Tools on a domain controller.C. Force the replication of the Active Directory domain partition between all domain controllers.D. Force the replication of the Active Directory Configuration partition between all of the domain controllers Answer: D QUESTION 172You need to identify all the mailboxes in the organization with a size bigger than 5 Gb. What command you should execute? A. Get-AddressList -Identity "All users" | Get-MailboxFolderStatisticsB. Get-Mailbox | Get-MailboxStatistics | Format-Table displayname, total item sizeC. Get-MailUser | Get-MailboxStatistics | Format-Table displayname, total item sizeD. Get-StoreUsageStatistics -Identity "All users" Answer: B QUESTION 173You need to block messages from senders that do not comply sender policy framework (SPF). What do you need to implement? A. Receive connectorB. Sender ID FilteringC. Sender FilteringD. Send connector Answer: B QUESTION 174You need to copy the configuration of an Edge Transport Server. You run the Exportedgeconfig. ps1 script. What other action should you perform? A. Export-exchange certificateB. Export-transport rule connectionC. Backup system stateD. You must log on by using an account that is a member of the local Administrators group on that computer Answer: A QUESTION 175User1 reports she lost her mobile device. She successfully remotely wiped the information from the device. Afterwards she reports she found the device, but she cannot access her mailbox or other content. What should you do? A. Instruct the user to perform a hardware reset of the device.B. You should perform a Set-ActiveSyncDeviceAccessRuleC. Instruct the user to change her passwordD. Make the shell command Clear-ActiveSyncDevice -Identity User1 Answer: B QUESTION 176You have configured the system to purge mailboxes after 8 days of being deleted. You need to receive a notification when the mailboxes are purged. What should you do? A. Start a data collectorB. Start an event viewer subscriptionC. Add a task to the application event logD. Modify the properties of the mailbox database Answer: C QUESTION 177Which ones of the following client PCs are eligible to install and run the Administrative tool for Exchange Server 2010? (Choose all that apply) A. Windows Vista Business (x86)B. Windows Vista Business with SP2 (x64)C. Windows 7 Edition (x86)D. Windows 7 Ultimate (x64)E. Windows XP Pro (x64) Answer: BD QUESTION 178You have a Exchange 2003 environment. You add a Exchange server 2010 to your system. How do you make sure the new server handles the e-mail address policy? A. Use Set-EmailAddressPolicy cmdletB. Use Update-EmailAddressPolicy cmdletC. Use New-EmailAddressPolicy cmdletD. Use Remove-EmailAddressPolicy cmdlet Answer: A QUESTION 179What do you have to do to allow IRM-Protected messages in Outlook Web App? A. Add the Federation Mailbox to the AD RMS Super Users GroupB.

Run the Set-irmconfiguration c[mdletC. Run the Test-IRMconfiguration cmd](http://www.cipt2.com/?p=3868)letD. You must set-up an Outlook Web App Mailbox Policy Answer: AB QUESTION 180You are an administrator in a company that has a Main Office and 5 branch offices. In every branch office exist a Hub Transport server, and only in Main Office exists an Edge server. You add a disclaimer to all internal and external e-mail messages sent by users in the company. You discover that e-mail messages sent from one of Branch Offices do not include the disclaimer. You need to ensure that all e-mail messages include disclaimer. What should you do? A. Restart Microsoft Exchange System AttendantB. Modify cache settings of Branch Offices Hub Transport ServerC. Force Active Office import the transport rules in the branch office Hub Transport Server. Answer: D Why Not Try PassLeader New Premium 70-662 E.

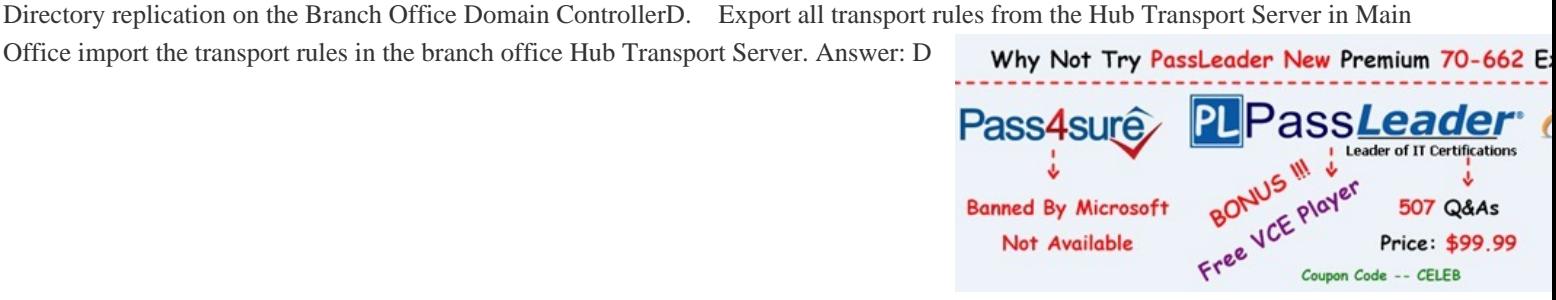

**http://www.passleader.com/70-662.html**